### WaveTF

#### <span id="page-0-0"></span>A fast 2D wavelet transform for machine learning in Keras

#### Francesco Versaci

Visual and Data-Intensive Computing Group CRS4, Cagliari, Italy

#### – CADL @ ICPR 2020 –

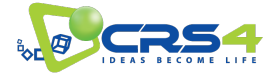

# **Motivation**

- Wavelet transforms are a family of signal transformations
- They produce a mix of time/spatial and frequency data
- Countless applications, e.g., image compression, medical imaging, finance, geophysics, and astronomy
- There is a growing number of applications in machine learning
- But there were no efficient 2D wavelet libraries available for Keras
- Now there is one  $\Theta$

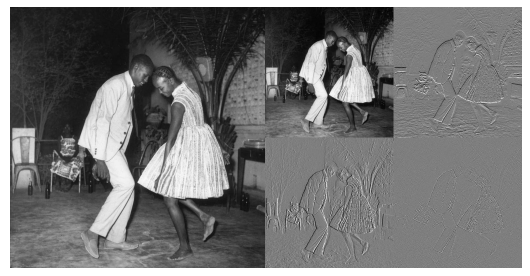

Original image © Malick Sidibé Wavelet transform

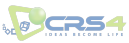

# 1D Wavelet transform

### Main idea

Given a (even-sized) vector of real numbers we decompose it locally (i.e., by grouping few values) in Low frequency i.e., mean values

High frequency i.e., deviation from the mean

• For example, given  $x = (x_0, \ldots, x_{n-1})$  we define  $H(x) := (l(x), h(x))$ , where

$$
l_i := \frac{x_{2i} + x_{2i+1}}{2} \hspace{1cm} h_i := \frac{x_{2i} - x_{2i+1}}{2}
$$

• Given  $x = (100, 20, 40, 80, 50, 30, 50, 150)$  we have

$$
l=(60,60,40,100) \qquad \quad h=(40,-20,10,-50)
$$

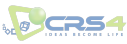

# 1D Wavelet transform

Multilevel decomposition

The wavelet transform H is often iterated on its low component, to produce a multilevel transform

$$
H^{d}(x) := (H^{d-1}(l(x)), h(x))
$$
, with  $H^{0}(x) := x$ 

#### Example

Given  $x = (100, 20, 40, 80, 50, 30, 50, 150)$  we have

 $l^1 := l(x) = (60, 60, 40, 100)$   $h^1 := h(x) = (40, -20, 10, -50)$ 

and, iterating H on  $l^1$  and  $l^2$ ,

$$
l2 := l(l1) = (60, 70) \t\t\t h2 := h(l1) = (0, -30) l3 := l(l2) = (65) \t\t\t h3 := h(l2) = (-5)
$$

k.

# 2D Wavelet transform

- We can extend the wavelet to multidimensional signals by executing it orderly on all the dimensions
- For example, if our input is a matrix we first transform its rows and then its columns

#### Example

Given 
$$
m = \begin{pmatrix} 100 & 20 \\ 30 & 50 \end{pmatrix}
$$
 as input, we first transform its rows  

$$
L(m) = \begin{pmatrix} 60 \\ 40 \end{pmatrix} \qquad H(m) = \begin{pmatrix} 40 \\ -10 \end{pmatrix}
$$

and finally we tranform the obtained columns, obtaining

 $LL(m) = (50)$   $LH(m) = (10)$   $HL(m) = (15)$   $HH(m) = (25)$ 

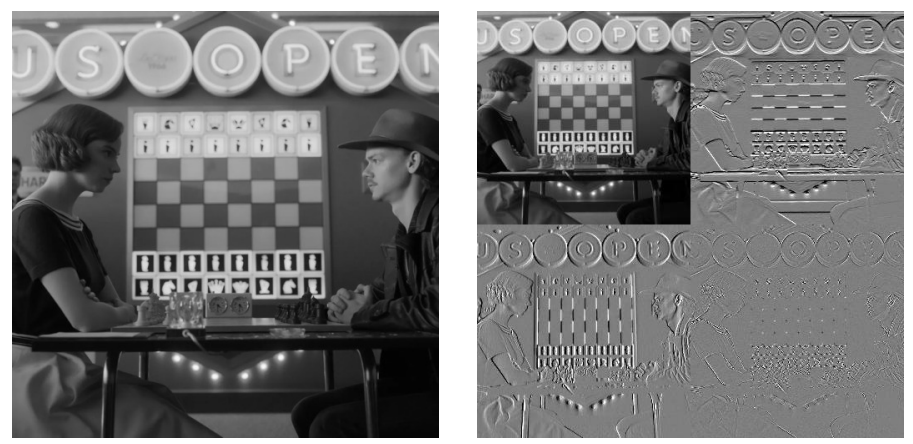

- Original image vs. its wavelet transform
- Wavelet components have been contrasted to enhance their structure

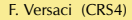

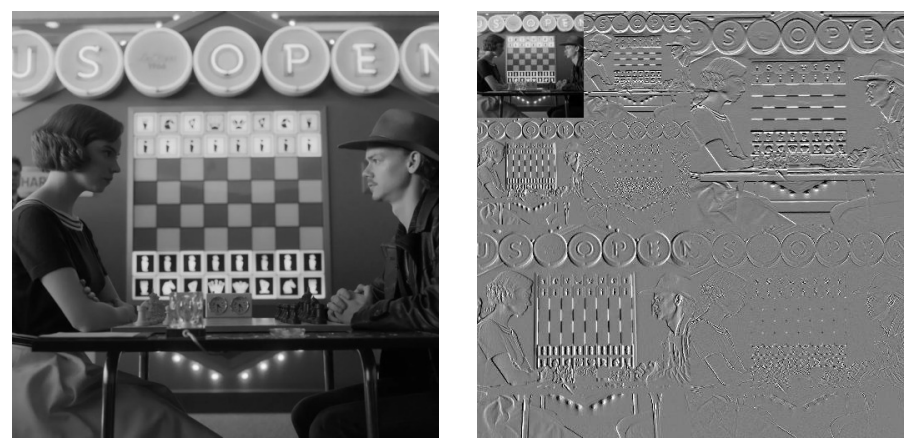

- Original image vs. its wavelet transform
- Wavelet components have been contrasted to enhance their structure

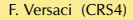

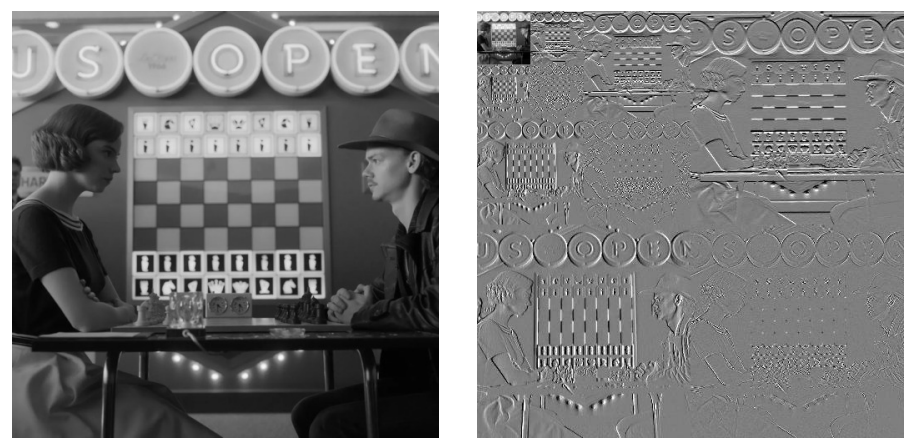

- Original image vs. its wavelet transform
- Wavelet components have been contrasted to enhance their structure

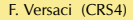

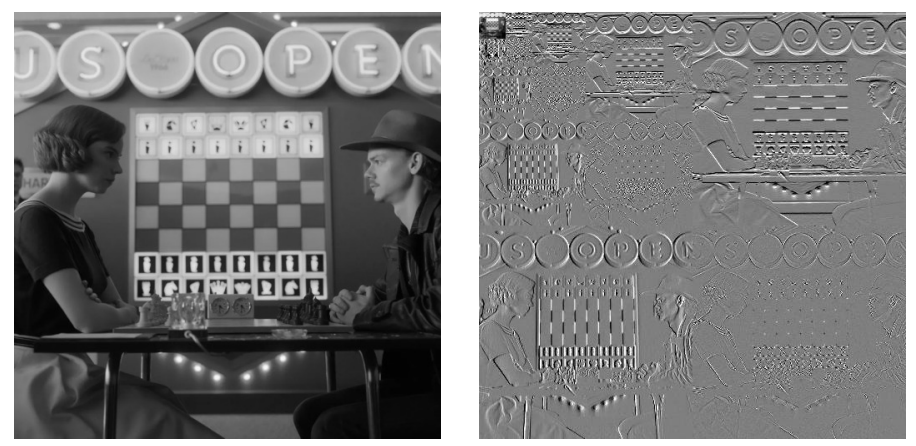

- Original image vs. its wavelet transform
- Wavelet components have been contrasted to enhance their structure

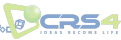

### **PyWavelets**

- Most widely used Python library for wavelet transforms
- Its core routines are written in C
- Supports over 100 wavelet kernels and 9 padding modes
- Sequential library, runs exclusively on CPUs

pypwt

- Python wrapper of PDWT  $(C++$  wavelet transform library)
- Written using the parallel CUDA platform and running on NVIDIA GPUs
- It supports 72 wavelet kernels and periodic padding

TF-Wavelets

- Written in Python for TensorFlow
- Features 2 wavelet kernels and periodic padding
- It lacks support of batched, multichannel, 2D transforms
- Does not offer Keras integration
- Efficient, parallel implementation, running on both CPUs and GPUs
- Easy to integrate into already existing Keras ML applications
- E.g., add wavelet layers to existing Keras CNNs
- Supports 2D, batched, multichannel inputs (i.e., input tensors of shape [batch\_size, dim\_x, dim\_y, channels])

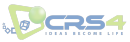

### Types of wavelet transforms

 $H(x) = (l(x), h(x))$ 

Haar wavelet  $l_i := \frac{x_{2i} + x_{2i+1}}{\sqrt{2}}$  $\overline{\sqrt{2}}$  $h_i := \frac{x_{2i} - x_{2i+1}}{\sqrt{2}}$  $\overline{\sqrt{2}}$ 

Daubechies wavelet (DB2)

$$
l_i = \lambda_0 x_{2i-1} + \lambda_1 x_{2i} + \lambda_2 x_{2i+1} + \lambda_3 x_{2i+2}
$$
  

$$
h_i = \mu_0 x_{2i-1} + \mu_1 x_{2i} + \mu_2 x_{2i+1} + \mu_3 x_{2i+2}
$$

where

$$
\begin{array}{ccc}\n\lambda_0 = \frac{1+\sqrt{3}}{2\sqrt{2}} & \lambda_1 = \frac{3+\sqrt{3}}{2\sqrt{2}} & \lambda_2 = \frac{3-\sqrt{3}}{2\sqrt{2}} & \lambda_3 = \frac{1-\sqrt{3}}{2\sqrt{2}} \\
\mu_0 = \lambda_3 & \mu_1 = -\lambda_2 & \mu_2 = \lambda_1 & \mu_3 = -\lambda_0\n\end{array}
$$

 $5 - 4$ 

## Wavelet in matricial form

Daubechies DB2 direct transform

$$
\begin{pmatrix} l_0 & h_0 \\ l_1 & h_1 \\ l_2 & h_2 \\ l_3 & h_3 \\ \vdots & \vdots \\ l_{\frac{n}{2}-1} & h_{\frac{n}{2}-1} \end{pmatrix} = \begin{pmatrix} 2x_0 - x_1 & x_0 & x_1 & x_2 \\ x_1 & x_2 & x_3 & x_4 \\ x_3 & x_4 & x_5 & x_6 \\ x_5 & x_6 & x_7 & x_8 \\ \vdots & \vdots & \vdots & \vdots \\ x_{n-3} & x_{n-2} & x_{n-1} & 2x_{n-1} - x_{n-2} \end{pmatrix} \begin{pmatrix} \lambda_0 & \mu_0 \\ \lambda_1 & \mu_1 \\ \lambda_2 & \mu_2 \\ \lambda_3 & \mu_3 \end{pmatrix}
$$

- In general we need some padding to allow invertibility
- We adopt anti-symmetric-reflect padding, which preserves the signal's first-order finite difference
- In TensorFlow, this operation can be implemented with the specialized conv1d method
- Or alternatively with the reshape, concat and stack methods
- We have tried both and adopted the fastest one when needed

### Wavelet in matricial form

Daubechies DB2 inverse transform

$$
\begin{pmatrix} x_1 & x_2 \ x_3 & x_4 \ \vdots & \vdots \ x_{n-3} & x_{n-2} \end{pmatrix} = \begin{pmatrix} l_0 & h_0 & l_1 & h_1 \ l_1 & h_1 & l_2 & h_2 \ \vdots & \vdots & \vdots & \vdots \ l_{\frac{n}{2}-3} & h_{\frac{n}{2}-3} & l_{\frac{n}{2}-2} & h_{\frac{n}{2}-2} \ l_{\frac{n}{2}-2} & h_{\frac{n}{2}-1} & h_{\frac{n}{2}-1} \end{pmatrix} \begin{pmatrix} \lambda_2 & \lambda_3 \ \mu_2 & \mu_3 \ \lambda_0 & \lambda_1 \ \mu_0 & \mu_1 \end{pmatrix}
$$

with border values:

$$
\begin{pmatrix} x_0 \\ x_1 \end{pmatrix} = W_{00}^+ \begin{pmatrix} l_0 \\ h_0 \\ l_1 \\ h_1 \end{pmatrix} \qquad \qquad \begin{pmatrix} x_{n-2} \\ x_{n-1} \end{pmatrix} = W_{22}^+ \begin{pmatrix} l_{\frac{n}{2}-2} \\ h_{\frac{n}{2}-1} \\ l_{\frac{n}{2}-1} \\ h_{\frac{n}{2}-1} \end{pmatrix}
$$

- The inverse transform can be computed in a similar fashion as the direct one
- The details on how to reconstruct the border values are a bit. tricky, and are spelled out at length in the paper

#### WaveTF Features

- Written in Python using the TensorFlow library
- Offers a Keras layer to allow easy integration in already existing ML applications (e.g., add to CNNs)
- 2D Haar and DB2 wavelet kernels
- Supports 2D, batched, multichannel inputs (i.e., input tensors of shape [batch size, dim x, dim y, channels])
- Supports both 32- and 64-bit floats transparently at runtime

### **Shortcomings**

It currently only supports:

- Two wavelet kernels and one padding scheme
- 1D and 2D signals

**NO CF** 

- The library is free software, under the Apache License, Version 2.0
- The source code is available at <https://github.com/crs4/WaveTF>
- The (very slim) documentation can be found at

<https://wavetf.readthedocs.io>

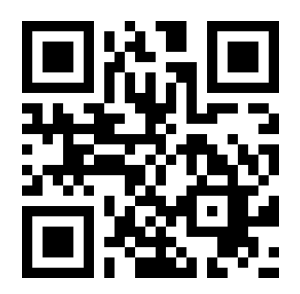

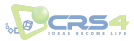

import tensorflow as tf from wavetf import WaveTFFactory

# input tensor t0 = tf. random.uniform([32, 300, 200, 3]) # transform  $w = W$ aveTFFactory().build('db2', dim = 2)  $t1 = w.call(t0)$ # anti−transform  $w_i$  = WaveTFFactory().build('db2', dim = 2, inverse = True)  $t2 = w$  i.call(t1) # compute difference delta =  $abs(t2-t0)$ print (f' Precision error : { tf .math.reduce\_max(delta)}')

> Precision error: 1.5497207641601562e-06

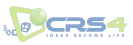

import tensorflow as tf from wavetf import WaveTFFactory

# input tensor

 $t0 = tf.random.uniform([32, 300, 200, 3], dtype = tf.float64)$ # transform

- $w = W$ aveTFFactory().build('db2', dim = 2)
- $t1 = w.call(t0)$
- # anti−transform

 $w_i$  = WaveTFFactory().build('db2', dim = 2, inverse = True)  $t2 = w$  i.call(t1)

# compute difference

delta =  $abs(t2-t0)$ 

print (f' Precision error : { tf .math.reduce\_max(delta)}')

> Precision error: 5.329070518200751e-15

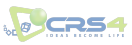

## **Performance**

We have tested WaveTF in two ways:

- on raw signal transforms, to assess its speed compared to the other wavelet libraries
- as a Keras layer, integrated in a simple neural network, to understand the overhead it adds to standard ML tasks

### Hardware configuration of the test machine

- **CPU** Intel(R) Xeon(R) CPU E5-2650 v4 @ 2.20GHz (24 SMT cores)
- **RAM** 250 GiB
- **GPU** NVIDIA GeForce RTX 2080 Ti (11 GB GDDR6)

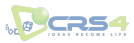

### One dimensional case:

- A random array of n elements is created, with n ranging from  $5 \cdot 10^6$  to  $10^8$ ,
- For the non-batched case the array is used as is (i.e., shape  $=$  $[n]$ , for the batched case it is reshaped to  $[b, n/b]$ , with  $b = 100$ .
- The transform, on the same input array, is executed from a minimum of 500 up to a maximum of 10000 times for smaller data size
- The total time is measured and the time per iteration is recorded.

Two-dimensional case: The input matrix is chosen to be as square as possible given the target total size of n elements, i.e., shape =  $\left[ \begin{smallmatrix} 1 \end{smallmatrix} \right]$  $\sqrt{\pi}$ ,  $\lceil \sqrt{\pi} \rceil$ .

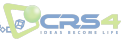

### Raw transformation

Runtimes normalized against WaveTF (using the largest tested size)

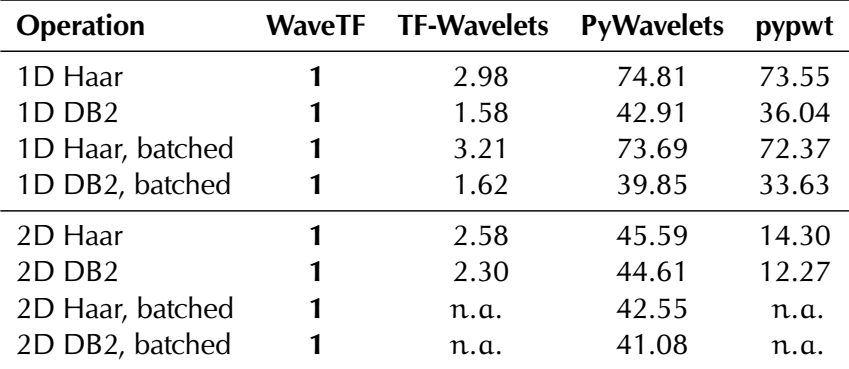

- The wavelet transform has high parallelism and low computational complexity  $(O(n))$
- To achieve good performance we need to minimize communication between CPU and GPU

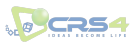

# Raw transformation

Runtimes for 2D DB2 transform

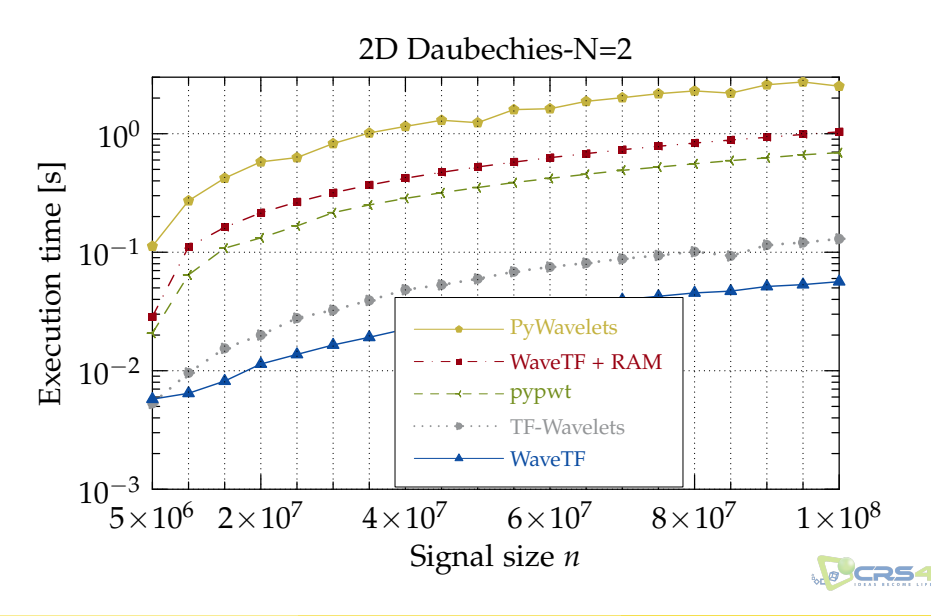

#### Keras layer in CNN Experiment description

- We want to quantify training and evaluation overhead in a typical classification problem
- We adopted the Imagenette2-320 dataset, consisting of 9469 training and 3925 validation RGB images
- We wavelet-enriched a simple CNN network, featuring 5 levels of convolution followed by downscaling

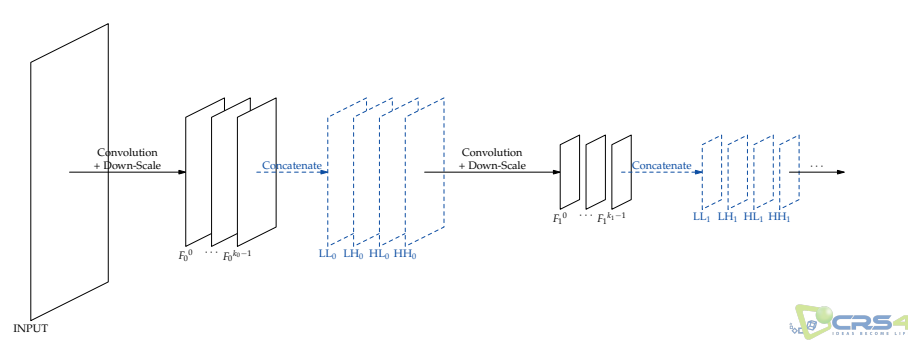

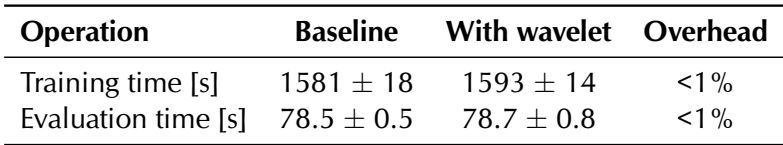

- Running times with and without enriching the network with wavelet features computed by the WaveTF Keras layer
- We measured the wall clock time required to train the model for 20 epochs and averaged the process over 20 repetitions
- We evaluated all the images in the dataset and repeated the process 20 times
- No data augmentation has been performed
- The overhead is below 1%, both in training and evaluation, thus allowing its use at an almost negligible cost

# Conclusion

- Wavelet transform is a powerful tool used in many areas
- If you want to try and integrate it in your TensorFlow/Keras applications, just download the code and start playing with it
- It is free software and it adds negligible runtime to existing ML pipelines

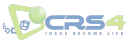

# <span id="page-25-0"></span>Conclusion

- Wavelet transform is a powerful tool used in many areas
- If you want to try and integrate it in your TensorFlow/Keras applications, just download the code and start playing with it
- It is free software and it adds negligible runtime to existing ML pipelines

# **Thanks for your attention!**

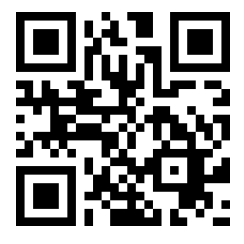

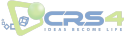